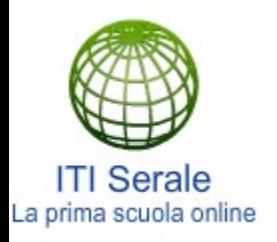

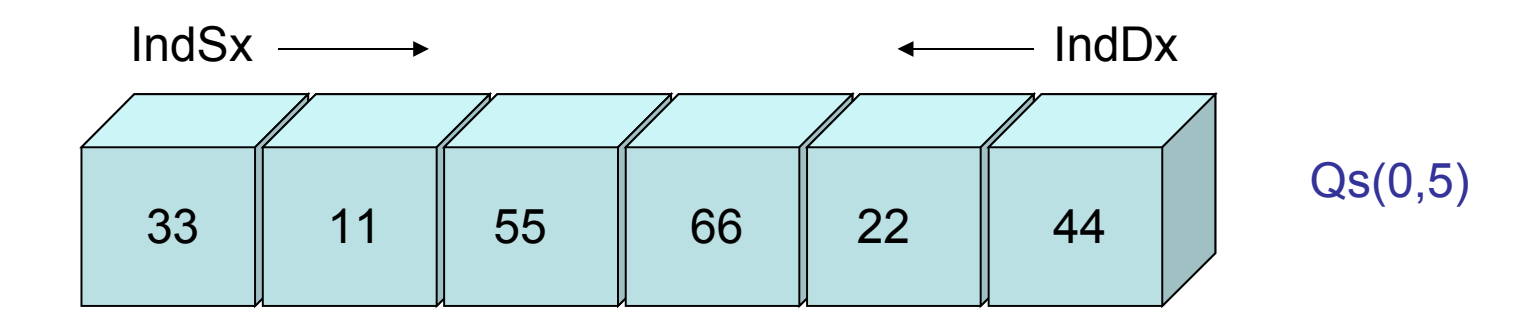

Pivot = Vettore[IndSx+IndDx/2]

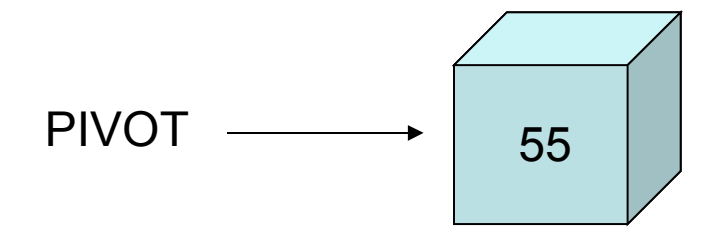

Quando gli indici IndSx ed IndDx si incrociano, la passata sul vettore o sotto vettore è finita.

Il QuickSort termina quando il sotto vettore contiene un solo elemento.

http://www.itiserale.it

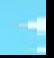

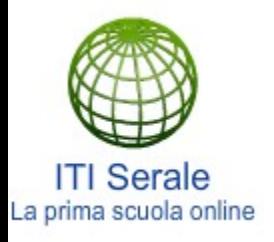

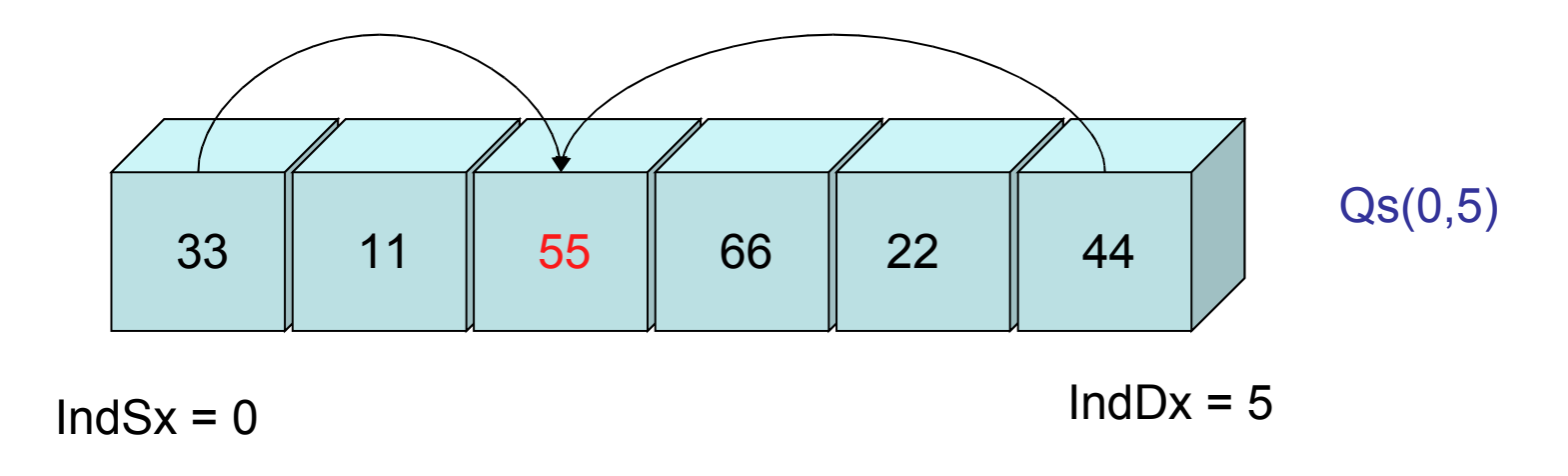

33 < 55 ? Si, quindi incremento IndSx 44 > 55 ? No, quindi blocco IndDx

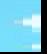

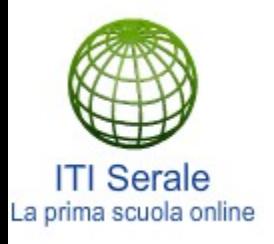

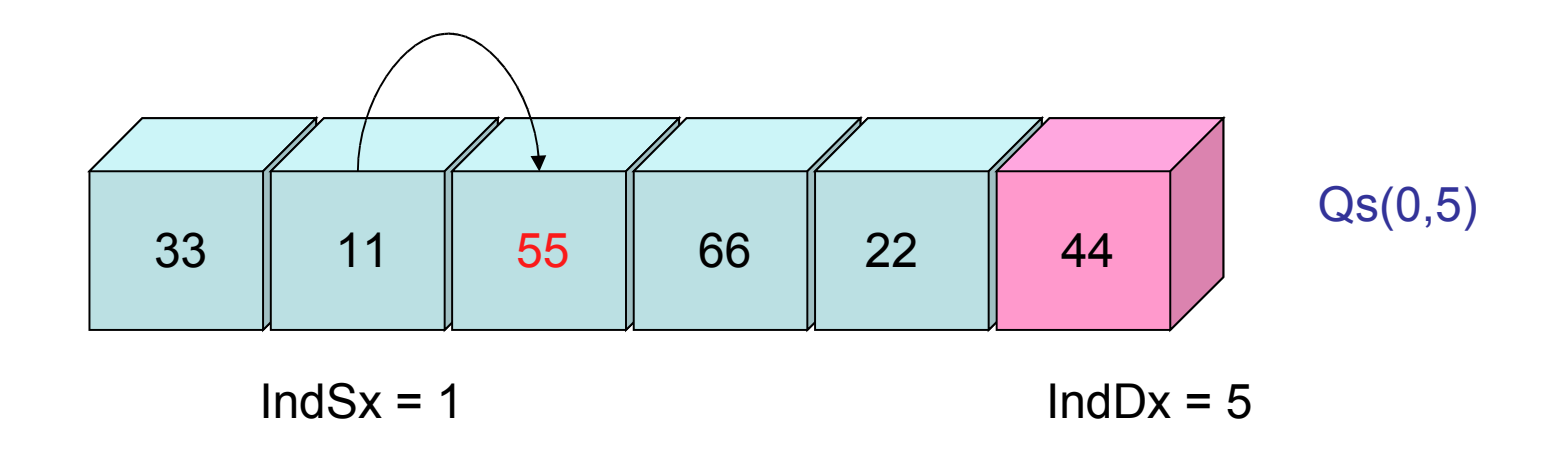

L'indice di scansione IndDx è bloccato sul numero 44 che deve essere scambiato.

11 < 55 ? Si, quindi incremento IndSx

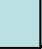

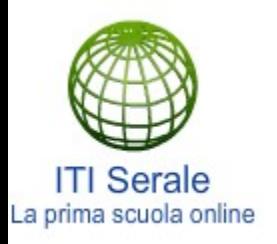

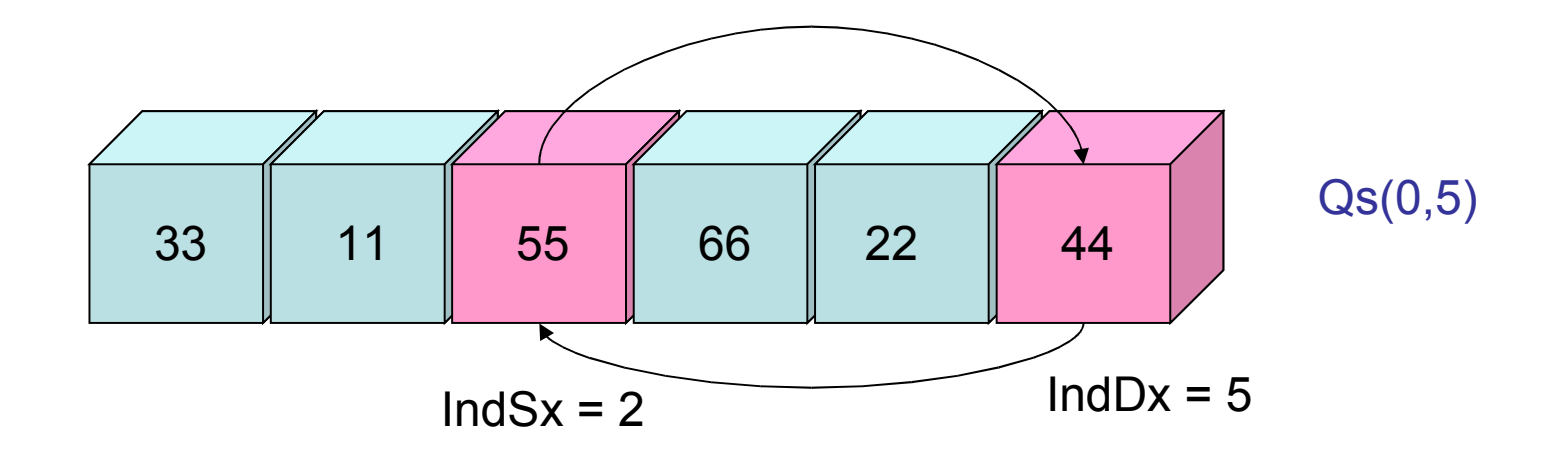

55 < 55 ? No, blocco quindi IndSx che in tale caso è sul Pivot stesso

Dobbiamo procedere allo scambio tra il Pivot ed il numero 44.

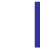

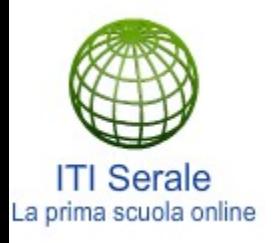

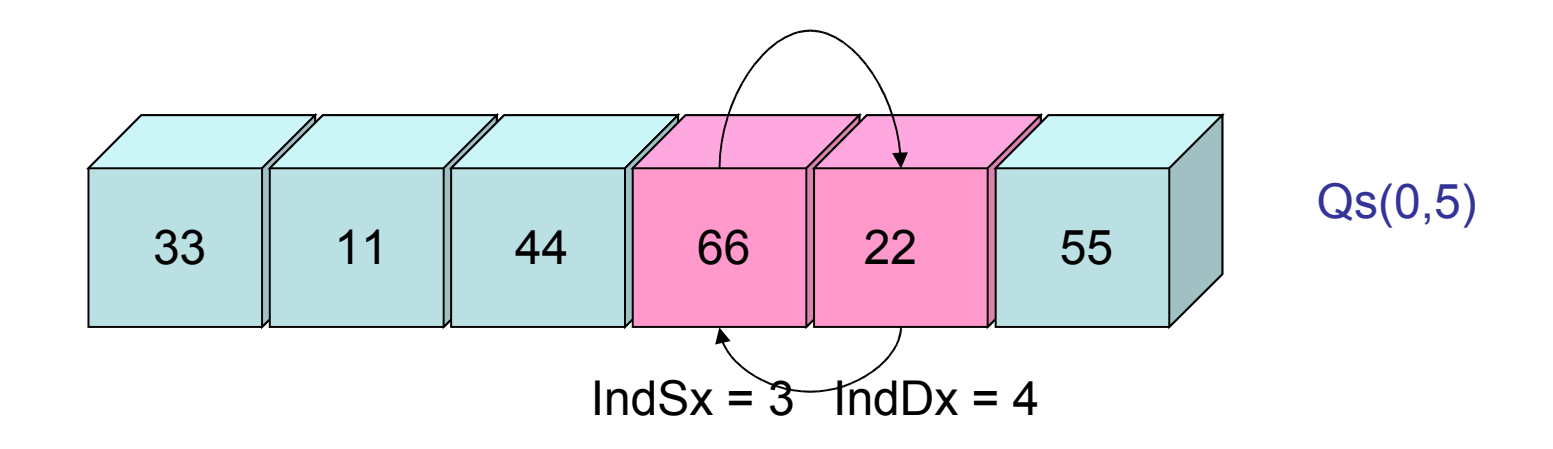

Faccio lo scambio dei valori e poi incremento IndSx e decremento IndDx. Non dimenticate che il Pivot è sempre il valore 55.

66 < 55 ? No, quindi blocco IndSx alla posizione corrente. 22 > 55 ? No, quindi blocci IndDx nella posizione corrente.

Procedo allo scambio dei valori nelle posizioni congelate.

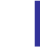

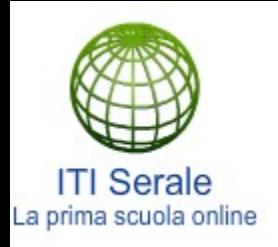

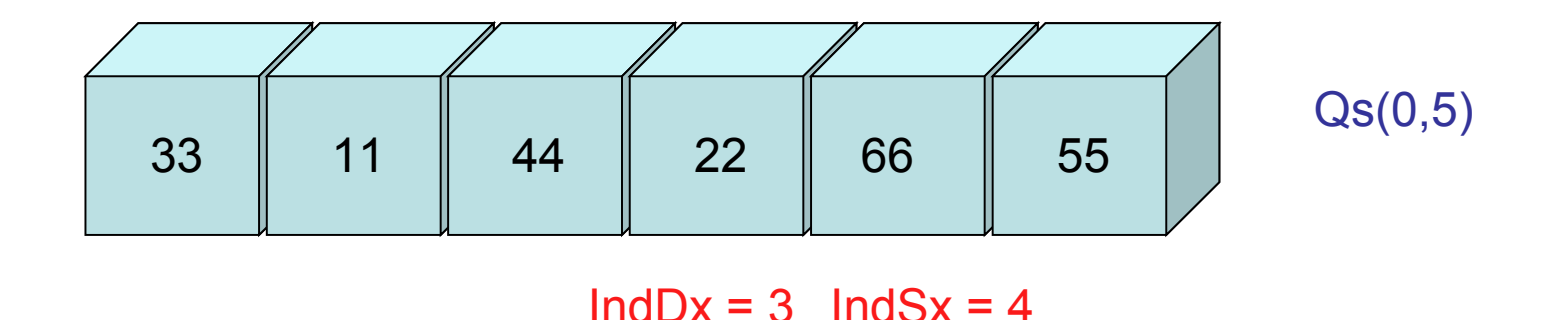

#### Faccio lo scambio dei valori e poi incremento IndSx e decremento IndDx.

Ora gli indici si sono incrociati, quindi l'algoritmo quicksort ha finito l'analisi su questo vettore, dobbiamo procedere alla suddivisione del vettore fisico in due sotto vettori logici e riapplicare in modo ricorsivo il Quicksort.

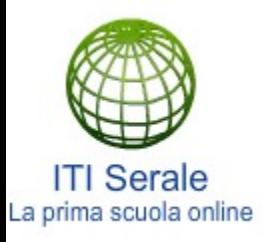

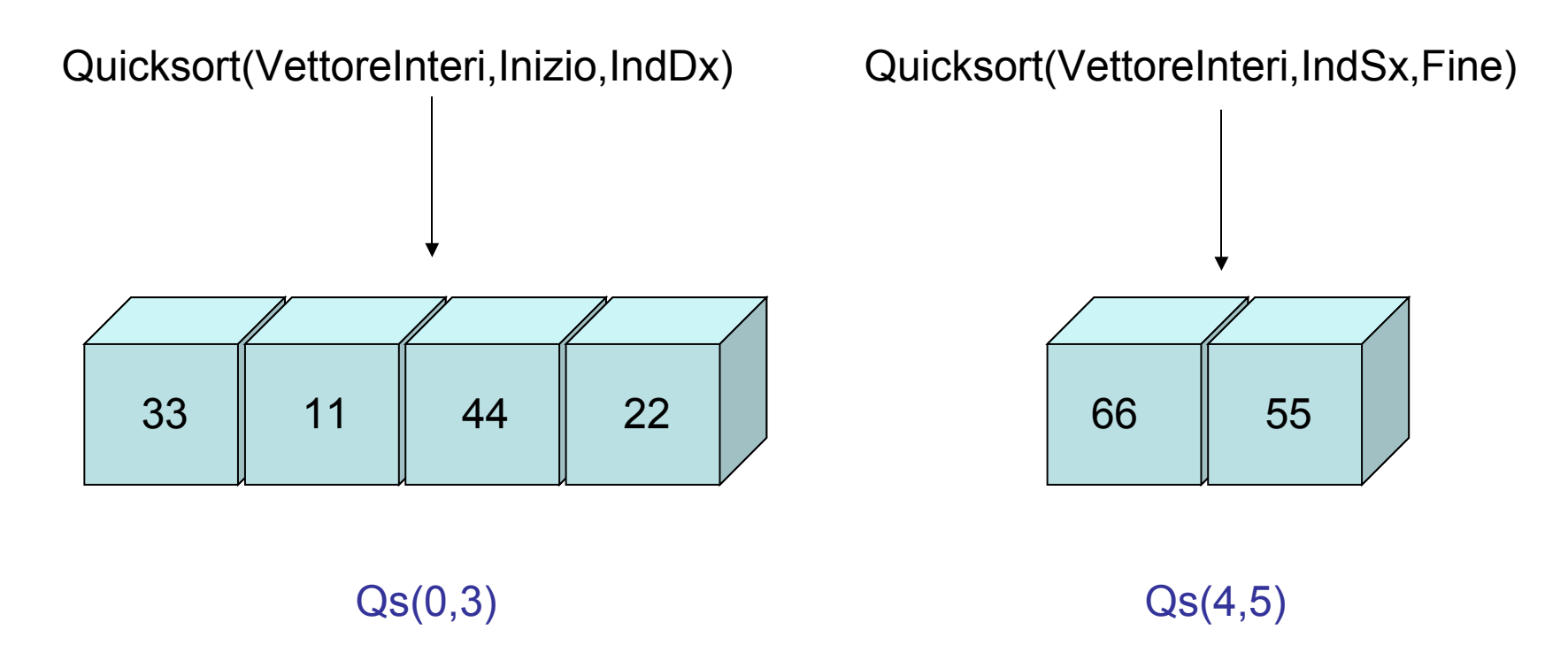

La chiamata iniziale del QuickSort sul vettore con elementi da (0,5) ha generato due sotto chiamate del Quicksort sugli elementi da (0,3) e sugli elementi da (4,5). Dal vettore fisico iniziale, si sono creati due sotto vettori logici di dimensioni inferiore.

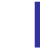

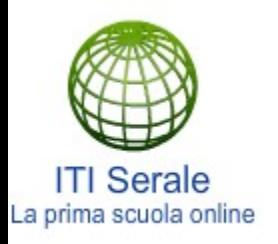

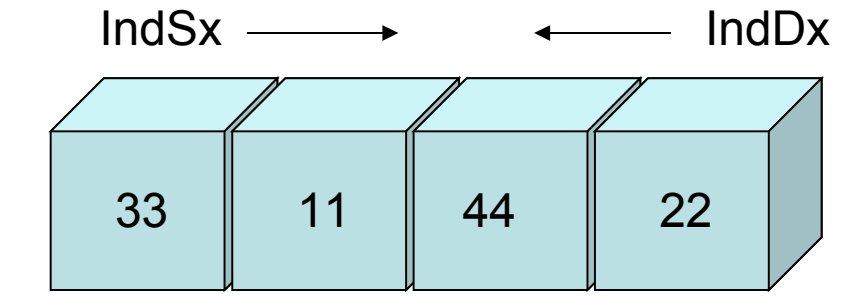

Qs(0,3)

Pivot = Vettore[IndSx+IndDx/2]

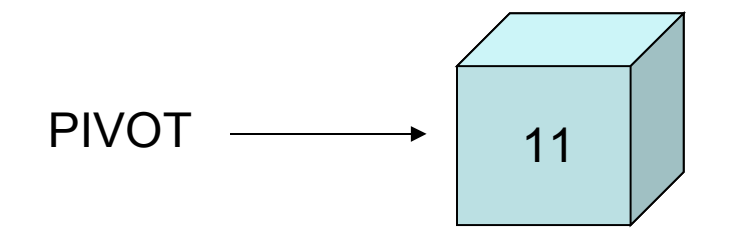

Quando gli indici IndSx ed IndDx si incrociano, la passata sul vettore o sotto vettore è finita.

Il QuickSort termina quando il sotto vettore contiene un solo elemento.

http://www.itiserale.it

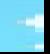

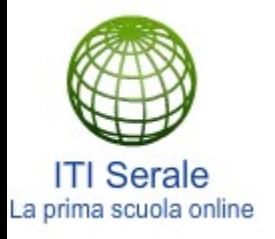

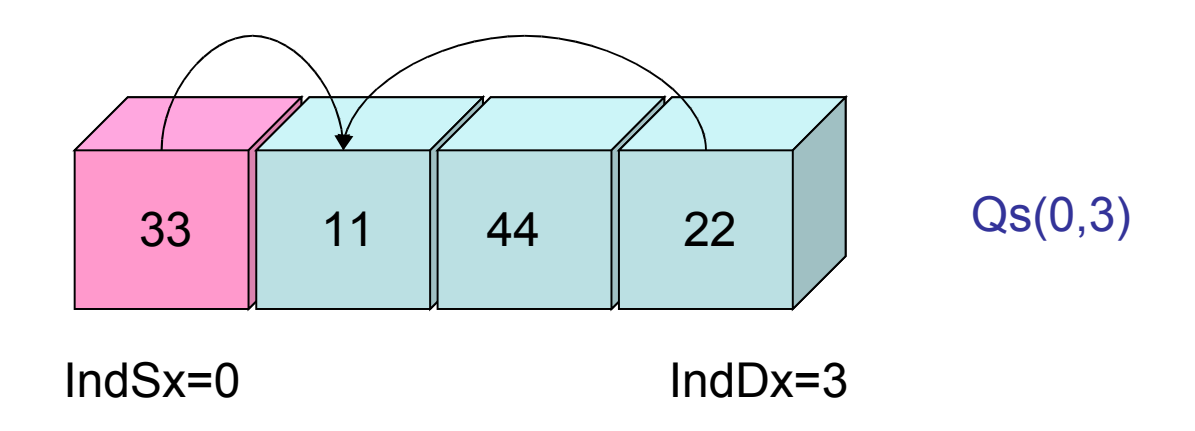

33 < 11 ? No, quindi blocco la posizione di IndSx 22 > 11 ? Si, quindi decremento IndDx

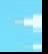

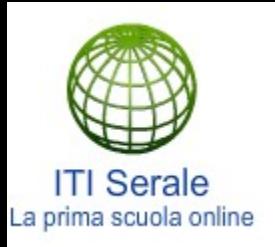

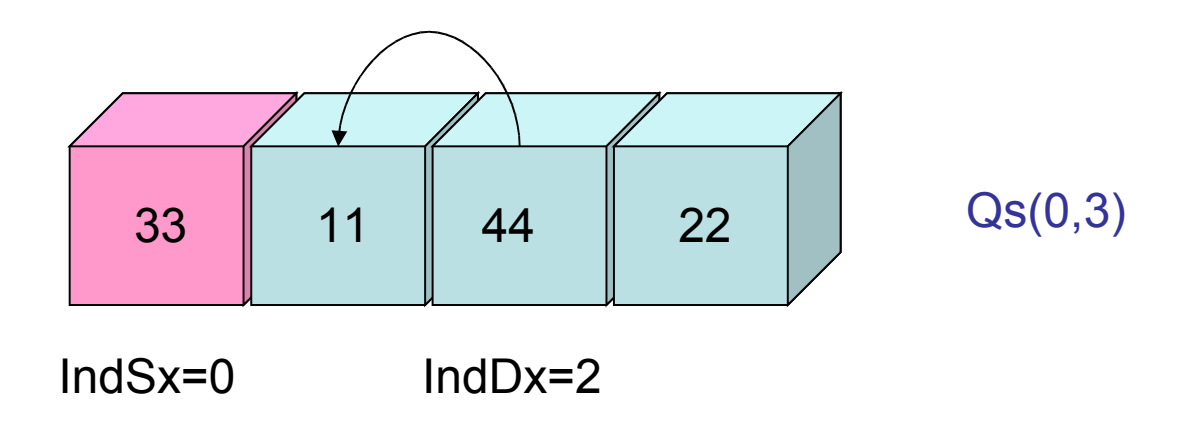

#### 44 > 11 ? Si, quindi decremento IndDx

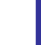

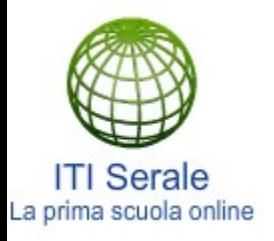

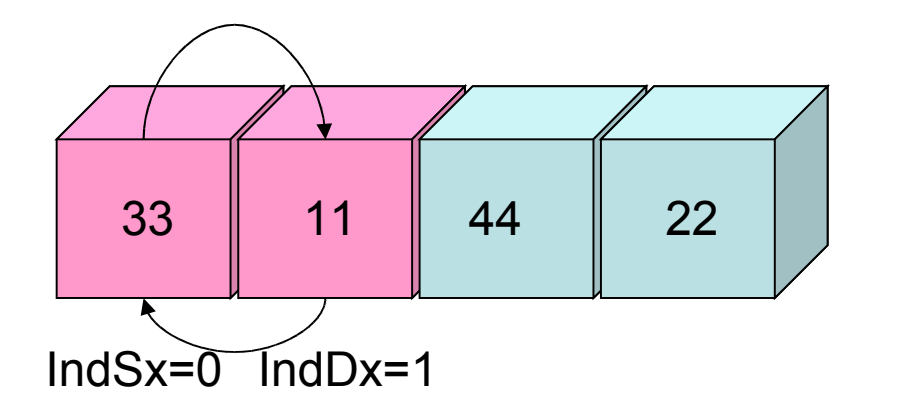

Qs(0,3)

11 < 11 ? No, quindi blocco la posizione di IndDx

Gli indici sono bloccati quindi procedo allo scambio.

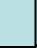

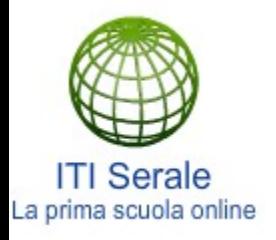

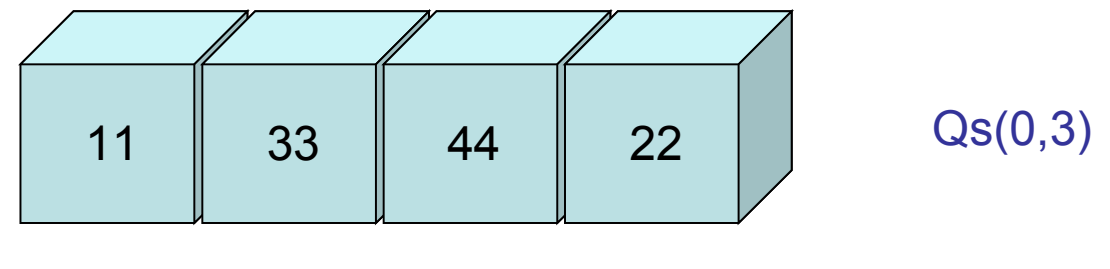

 $IndDx = 0$   $IndSx = 1$ 

#### Faccio lo scambio dei valori e poi incremento IndSx e decremento IndDx.

Ora gli indici si sono incrociati, quindi l'algoritmo quicksort ha finito l'analisi sul sotto vettore logico, dobbiamo procedere alla successiva suddivisione del vettore logico in due nuovi sotto vettori logici e riapplicare in modo ricorsivo il Quicksort.

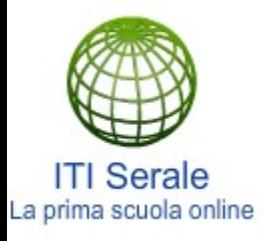

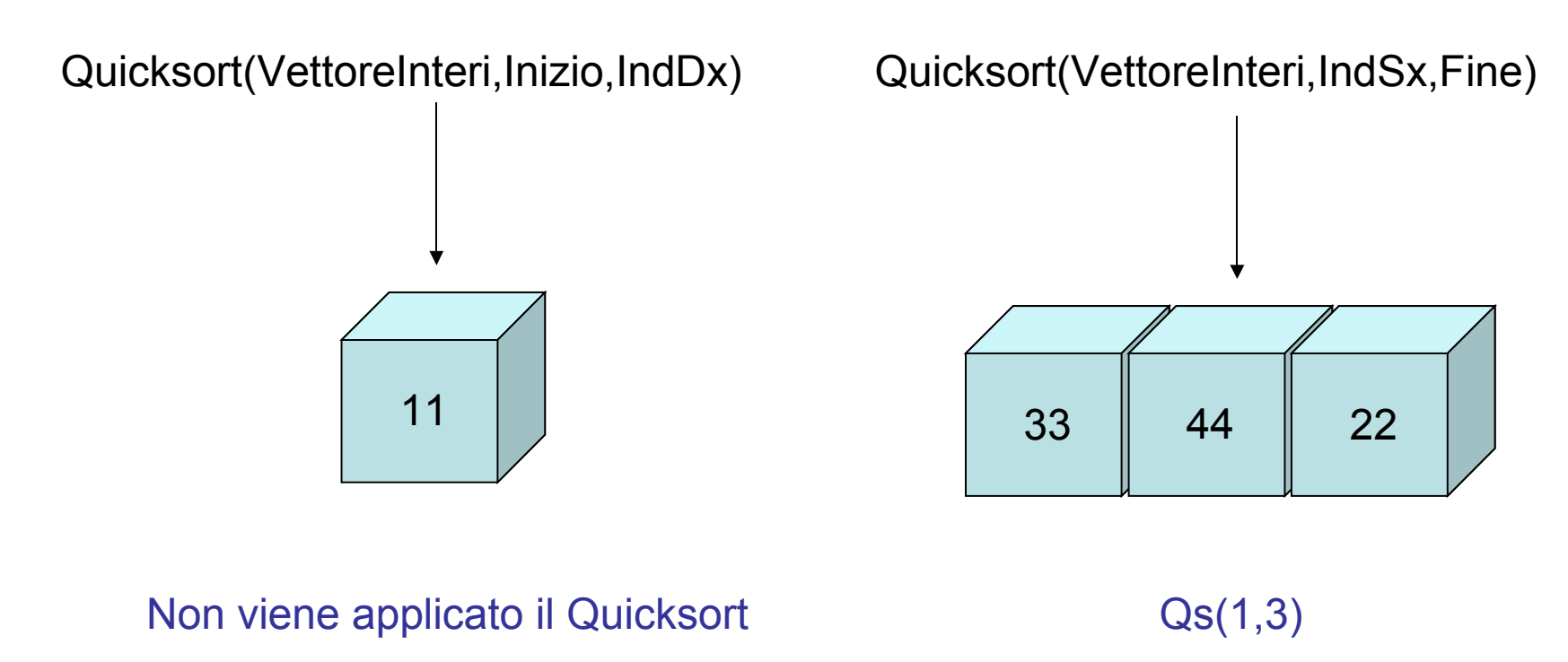

La chiamata iniziale del QuickSort sul vettore logico con elementi da (0,3) ha generato un vettore logico con un solo elemento e una nuova sotto chiamata del Quicksort sugli elementi da (1,3). Non dimenticate che quando il vettore logico ha un solo elemento non viene più applicato l'algoritmo di Quicksort, infatti tale situazione permette alla chiamata ricorsiva di terminare.

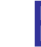

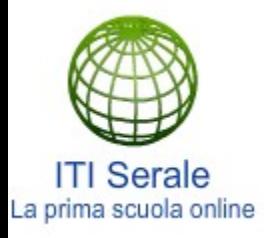

 $IndSx \rightarrow \leftarrow IndDx$ 

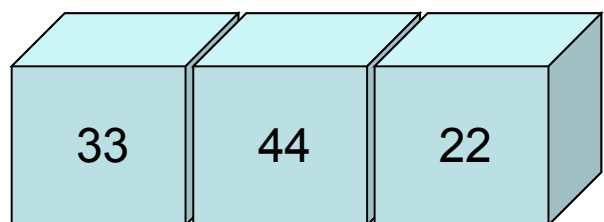

Qs(1,3)

Pivot = Vettore[IndSx+IndDx/2]

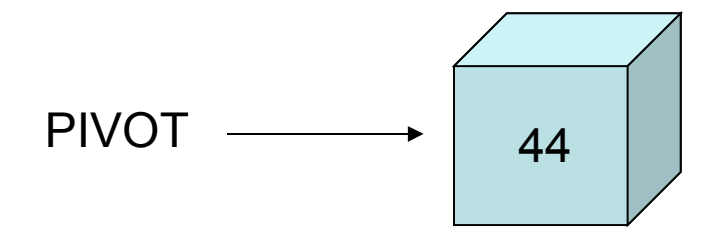

Quando gli indici IndSx ed IndDx si incrociano, la passata sul vettore o sotto vettore è finita.

Il QuickSort termina quando il sotto vettore contiene un solo elemento.

http://www.itiserale.it

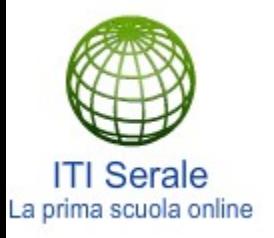

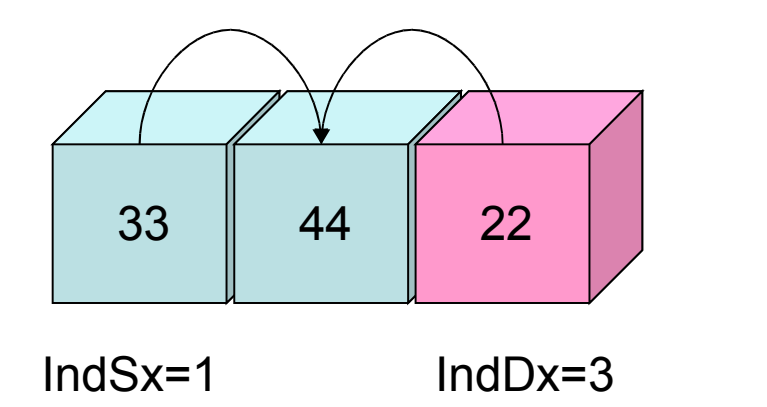

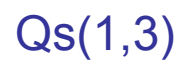

33 < 44 ? Si, quindi incremento IndSx 44 < 22 ? No, quindi blocco IndDx

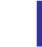

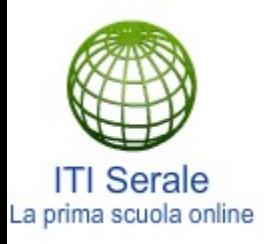

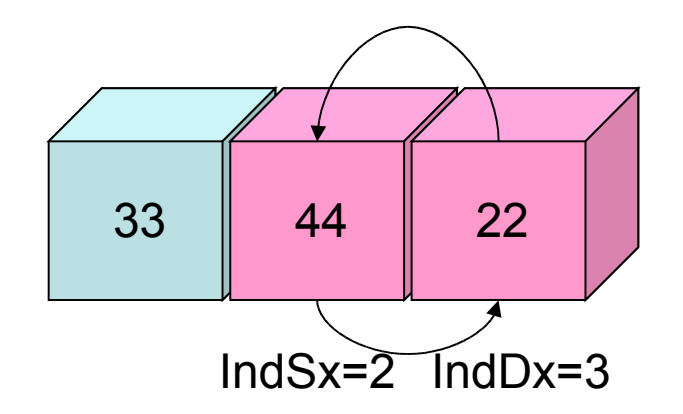

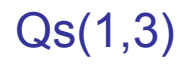

44 < 44 ? No, quindi blocco l'indice IndSx

Gli indici sono bloccati quindi procedo allo scambio.

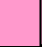

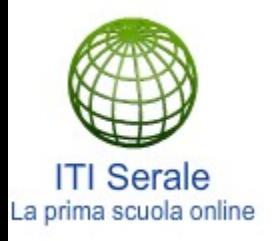

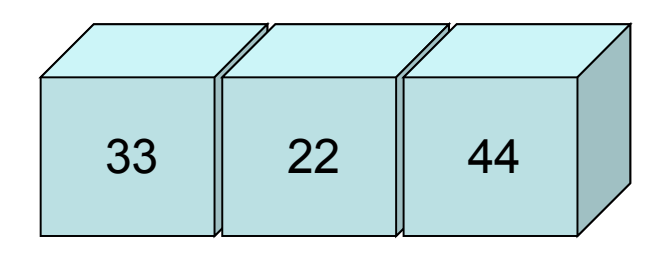

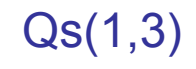

IndDx=2 IndSx=3

#### Gli indici si sono incrociati, procedo alla creazione dei vettori logici!

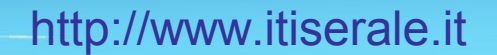

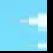

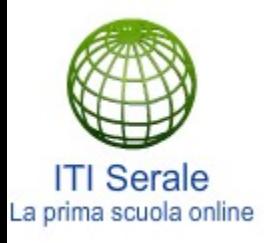

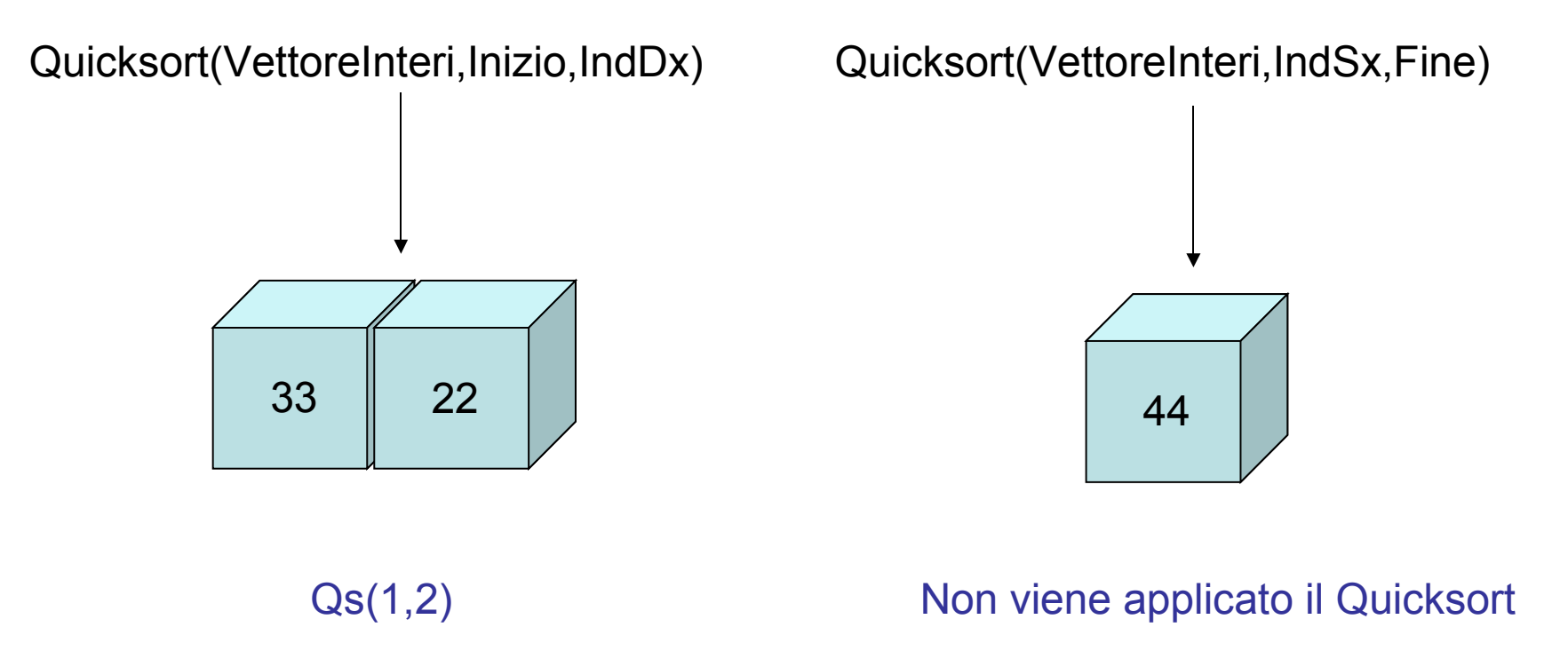

La chiamata iniziale del QuickSort sul vettore logico con elementi da (1,3) ha generato un vettore logico con un solo elemento e una nuova sotto chiamata del Quicksort sugli elementi da (1,2). Non dimenticate che quando il vettore logico ha un solo elemento non viene più applicato l'algoritmo di Quicksort, infatti tale situazione permette alla chiamata ricorsiva di terminare.

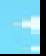

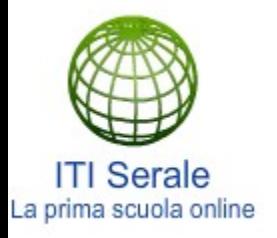

 $33 \parallel 44$  $IndSx \rightarrow \leftarrow IndDx$ 

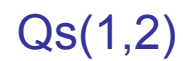

Pivot = Vettore[IndSx+IndDx/2]

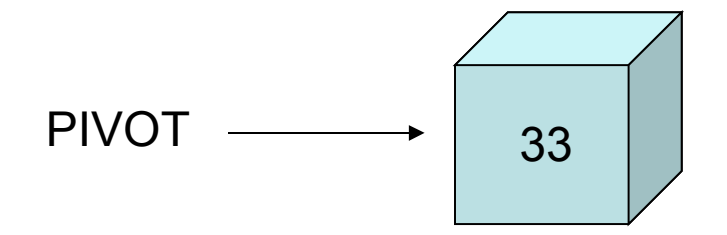

Quando gli indici IndSx ed IndDx si incrociano, la passata sul vettore o sotto vettore è finita.

Il QuickSort termina quando il sotto vettore contiene un solo elemento.

http://www.itiserale.it

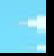

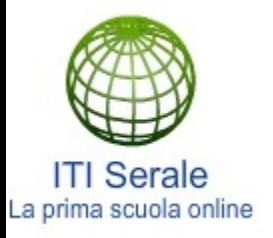

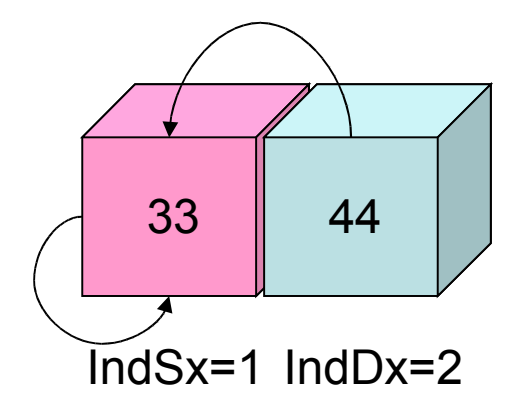

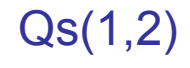

#### 33 < 33 ? No, quindi blocco I'indice IndSx

33 < 44 ? Si, quindi decremento IndDx

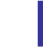

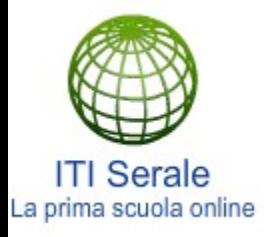

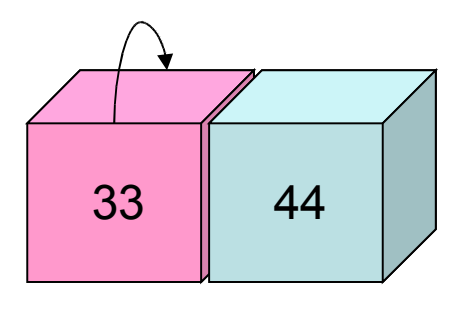

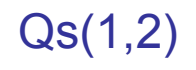

IndDx=IndSx=1

33 < 33 ? No, quindi blocco IndDx

Inoltre ho che IndDx=Inizio

Gli indici si sono sovrapposti, procedo allo scambio anche se non sarebbe indispensabile ed incremento IndSx e decremento IndDx

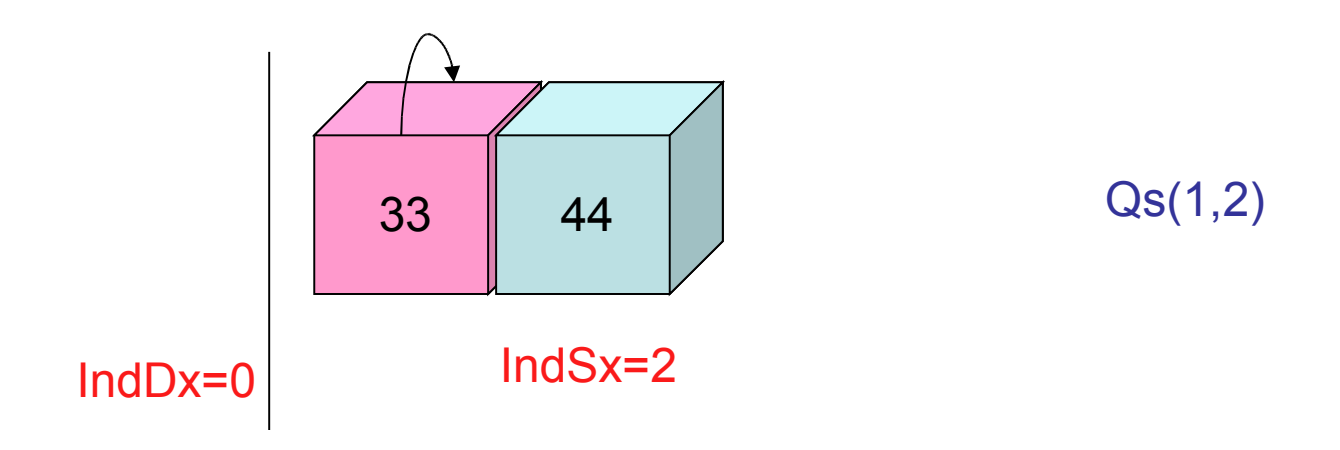

#### IndDx diventa più piccolo di Inizio mentre IndSx è pari a Fine.

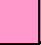

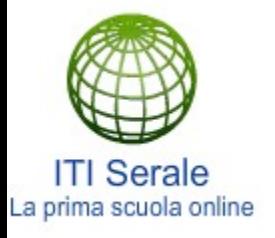

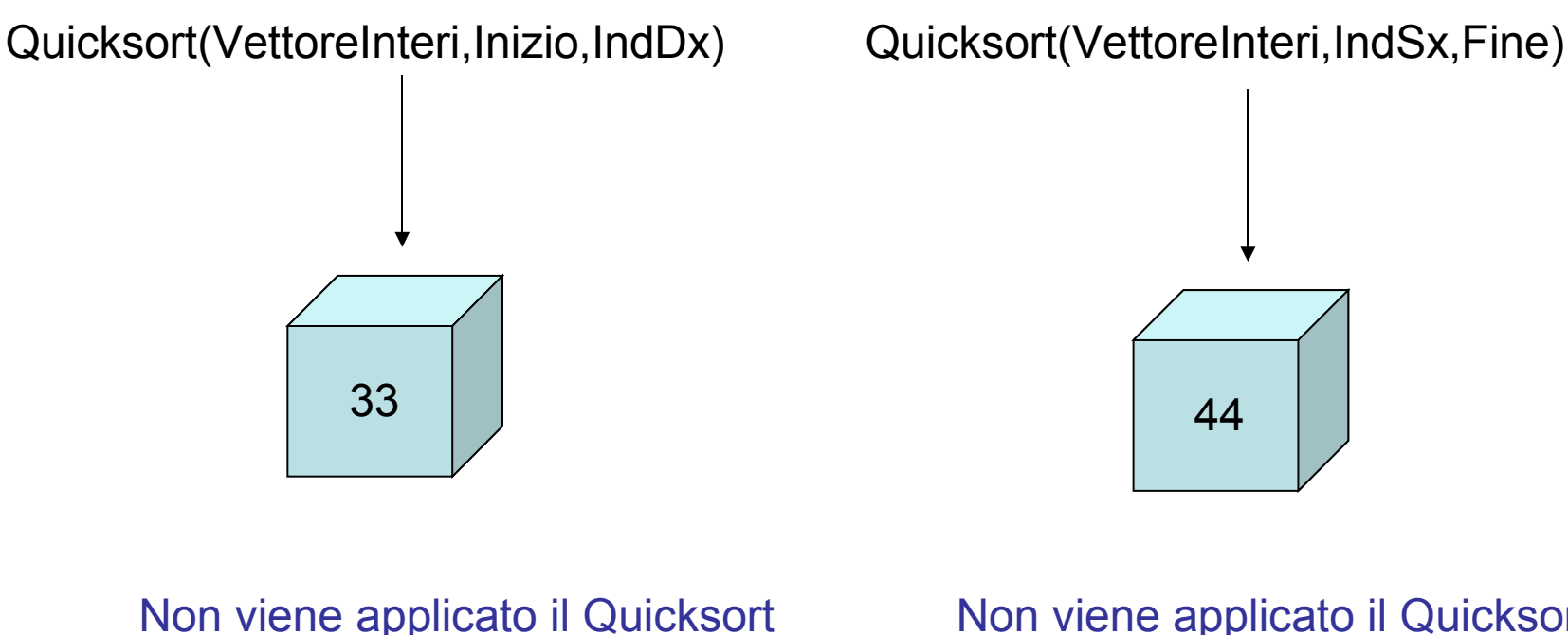

Non viene applicato il Quicksort

La chiamata iniziale del QuickSort sul vettore logico con elementi da (1,2) ha generato due vettori logici con un solo elemento.

Non dimenticate che quando il vettore logico ha un solo elemento non viene più applicato l'algoritmo di Quicksort, infatti tale situazione permette alla chiamata ricorsiva di terminare.

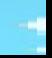

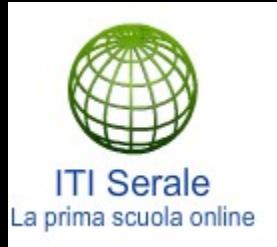

66 | 55  $IndSx \rightarrow \leftarrow IndDx$ 

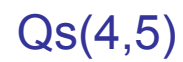

Pivot = Vettore[IndSx+IndDx/2]

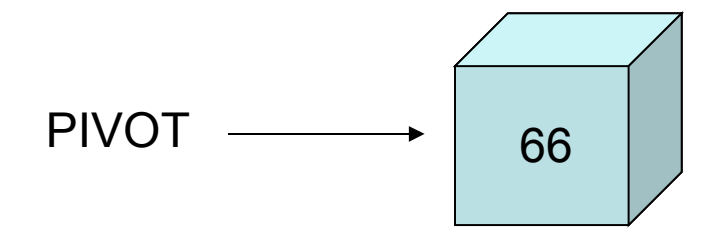

Quando gli indici IndSx ed IndDx si incrociano, la passata sul vettore o sotto vettore è finita.

Il QuickSort termina quando il sotto vettore contiene un solo elemento.

http://www.itiserale.it

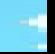

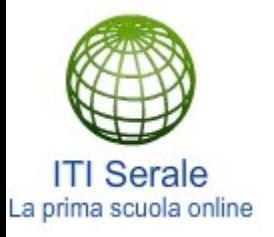

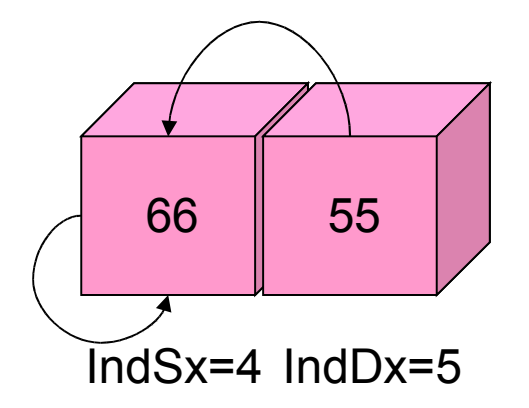

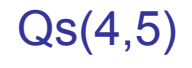

66 < 66 ? No, quindi blocco l'indice IndSx

66 < 55 ? No, quindi blocco la posizione di IndDx

Gli indici sono bloccati, quindi procedo allo scambio.

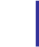

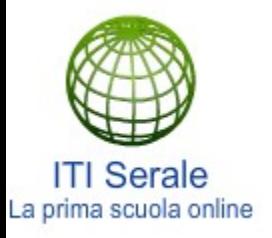

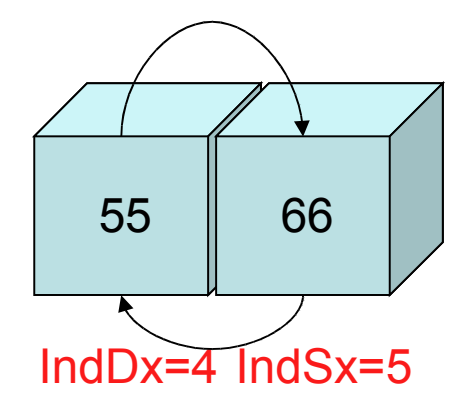

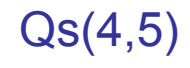

Effettuo lo scambio e incremento IndSx e decremento IndDx.

Gli indici si sono sovrapposti quindi passo alla suddivisione logica

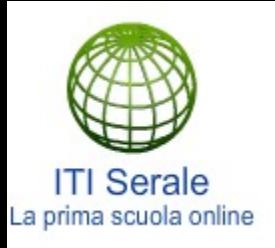

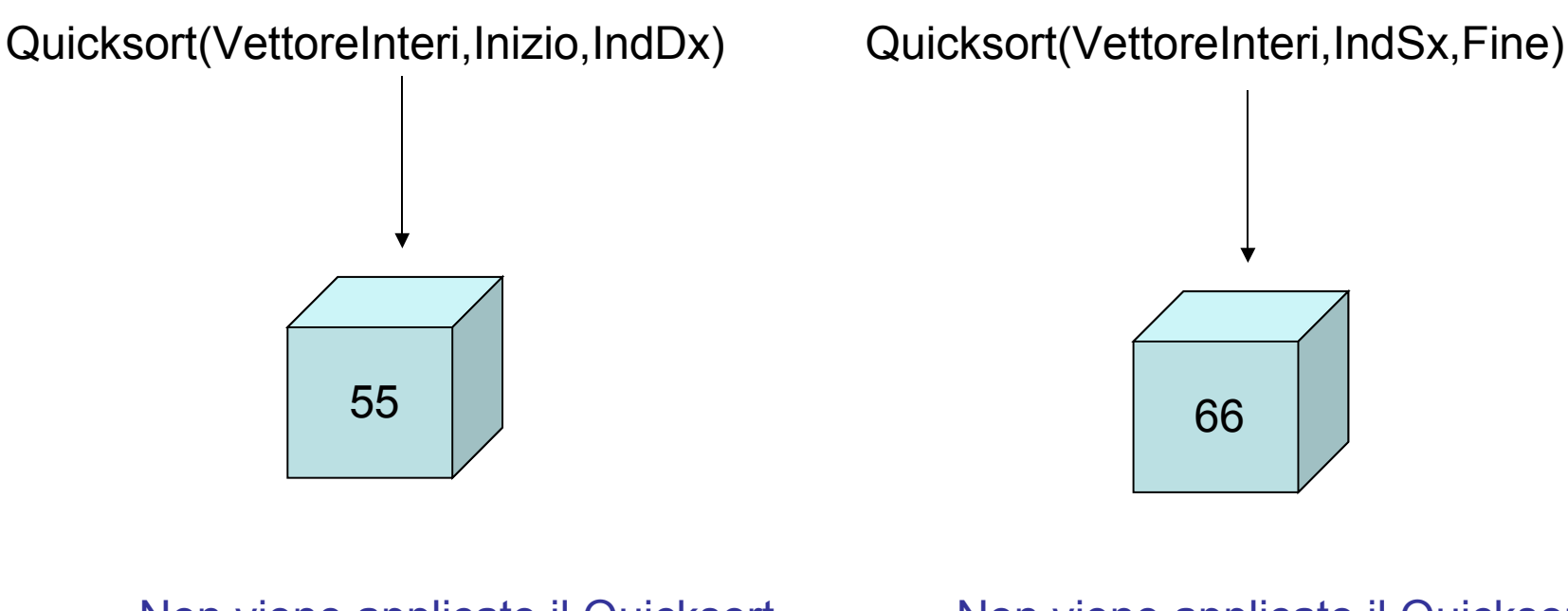

Non viene applicato il Quicksort

Non viene applicato il Quicksort

La chiamata iniziale del QuickSort sul vettore logico con elementi da (4,5) ha generato due vettori logici con un solo elemento.

Non dimenticate che quando il vettore logico ha un solo elemento non viene più applicato l'algoritmo di Quicksort, infatti tale situazione permette alla chiamata ricorsiva di terminare.

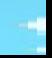

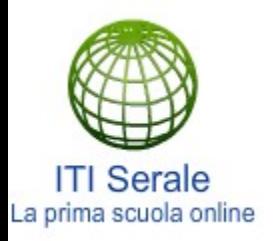

#### Albero delle chiamate del Quicksort

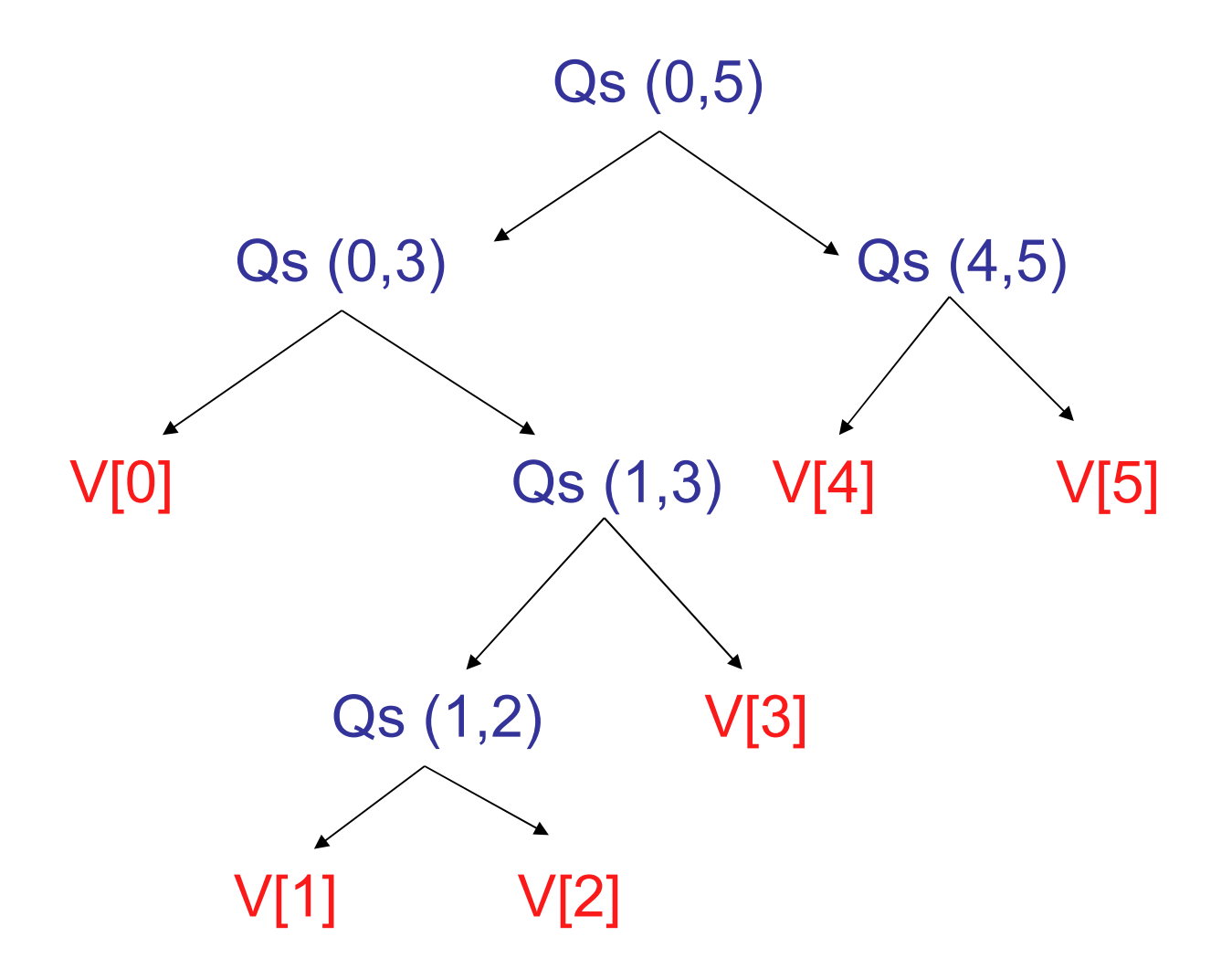

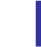